## **Trigonometry** Finding Angles

If you are given questions like  $sin A = 0.8235$  you will need to use the sin<sup>-1</sup> function on your calculator to determine the missing angle.

First make sure that your calculator is in degrees, sin<sup>-1</sup>, can be accessed by pressing second function and then sin. You will then need to round your answer to the nearest degree.

```
This works for cos^{-1} and tan^{-1} too!
```
Try these:

If you are given a triangle and you are asked to find an angle:

**Step 1:** Determine what trig ratio you are going to use (sin, cos, tan)

**Step 2:** Write your ratio, divide, and round decimals to 4 places.

**Step 3:** Use sin<sup>-1</sup>, cos<sup>-1</sup>, tan<sup>-1</sup>on your calculator to determine the missing angle in degrees

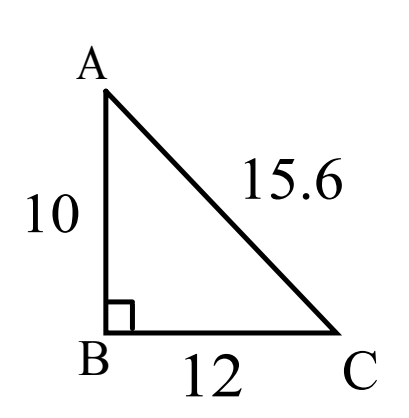

To find <A: To find <C:

Example: Given the following diagram, find the measure of angle A.

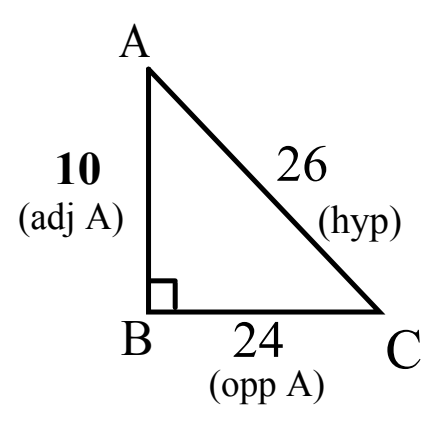

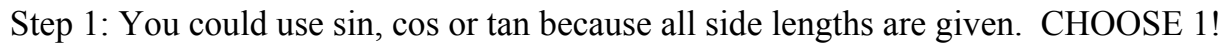

 $\sin A = \underline{opp}$  cos  $A = \underline{adj}$  tan  $A = \underline{opp}$ hyp adj  $\sin A = 24$   $\cos A = 10$   $\tan A = 24$ 26 26 20  $\sin A = 0.9231$   $\cos A = 0.3846$   $\tan A = 2.4000$  $\sin^{-1}(0.9231) = A$  cos  $s^{-1}(0.3846) = A$  tan  $^{-1}$  (2.4000) = A 67 0  $= A$  67<sup>0</sup>  $= A$   $67^0 = A$ 

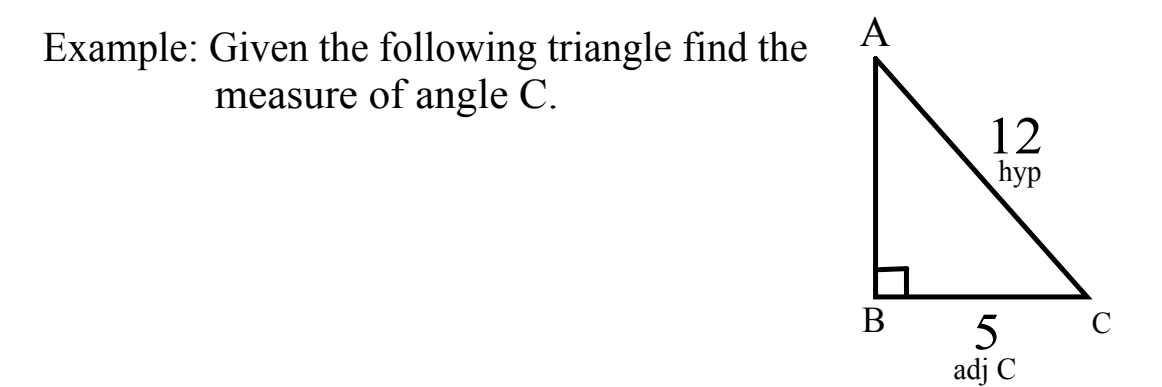

Step 1: Because there are only 2 sides given, there is only one trig. ratio that will work...COSINE!

$$
\cos C = \frac{adj}{hyp}
$$
  
hyp  

$$
\cos C = \frac{5}{12}
$$
  

$$
\cos C = 0.4167
$$
  

$$
\cos^{-1} (0.4167) = C
$$
  

$$
65^{0} = C
$$